#### **Assignment Instructions**

Consider a simple 2D dataset where the data is easy to visualize as a scatter plot and models are easy to visualize as a line that attempts to fit the data points.

The data points are:

(X, Y): age (months) & Height (inches) of a child

(0, 19.75), (1, 21.4), (2,23.5),(3,23.1),(4,23.8), (5,25), (6,26.4),(7,27.25)

Obtain the Scatter Plot of the Dataset.

Using the formula  $\pmb{\mathcal{W}}=\ \pmb{X}^\dagger\pmb{\mathcal{Y}}$  where  $\pmb{X}^\dagger=\pmb{(X}^T\pmb{X})^{-1}\pmb{X}^T$ , find the parameters of a linear model, i.e. ( a line)  $W$ .

Note that each data point

$$
x_i=(x_0,x_1)=(1,x_i), i=1,..,8
$$

Plot the line obtained together with the data points showing a reasonable fit to the data.

# **Fitting a Line to a Scatter Plot from Given Data**

#### **Table of Contents**

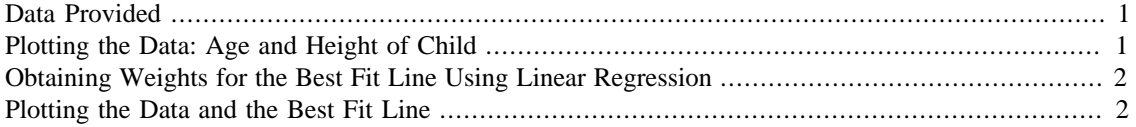

## **Data Provided**

Below is the data given for this assignment. x vector below shows the age of child in months. y vector below shows the child's height in inches

```
x = [0; 1; 2; 3; 4; 5; 6; 7];y = [19.75; 21.4; 23.5; 23.1; 23.8; 25; 26.4; 27.25];
```
#### **Plotting the Data: Age and Height of Child**

```
figure(1)
scatter(x, y, 'b');
grid on
%hold on
title('Height of Child vs Age');
xlabel('Age of Child (months)');
ylabel('Height of a Child (inches)');
```
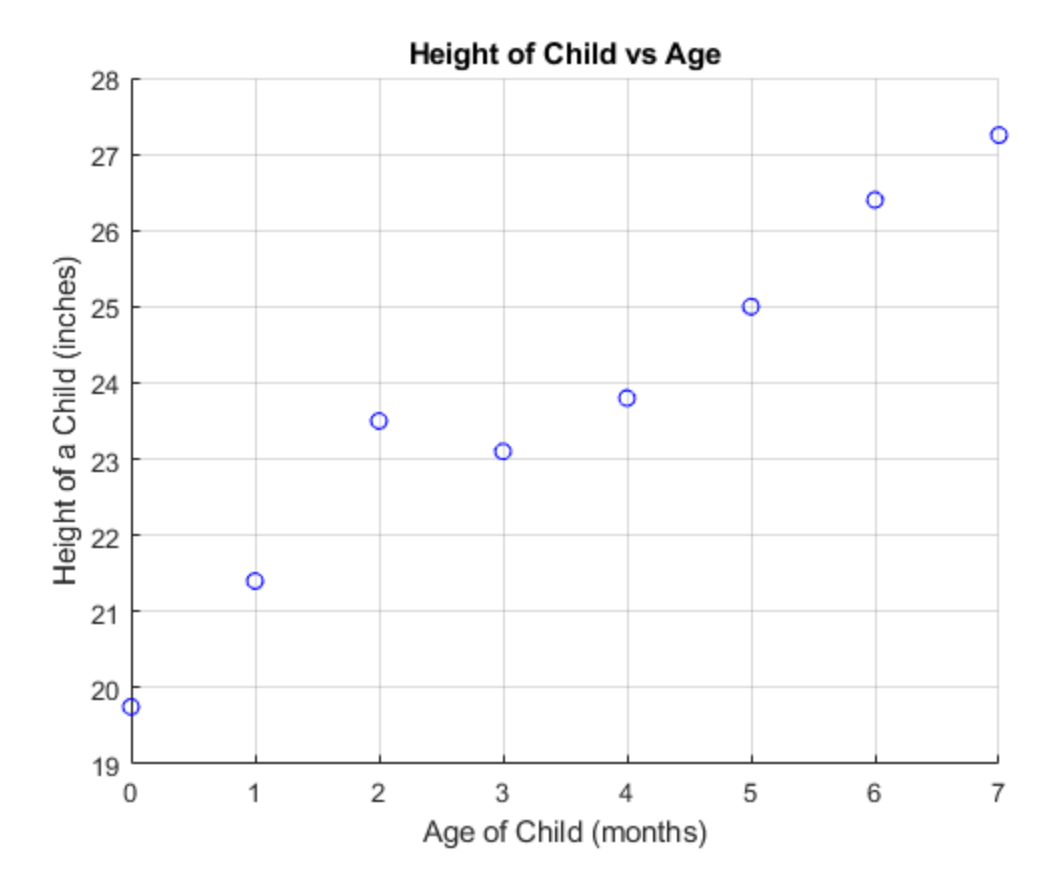

## **Obtaining Weights for the Best Fit Line Using Linear Regression**

```
X_fit = [1 0; 1 1; 1 2; 1 3; 1 4; 1 5; 1 6; 1 7]; % X values for
  linear
                                                   % fit plot line
X_Tpose = transpose(X_fit); % transpose of X_fit vector
X_cross = ((X_Tpose*X_fit)^-1)*X_Tpose; % inverse of X_fit
w = X_cross*y; % w parameters to be used on function fit line
disp('The weights given by the algorithm to produce a best fit line
  for the data are below');
disp(w);The weights given by the algorithm to produce a best fit line for the
  data are below
    20.3292
     0.9845
```
#### **Plotting the Data and the Best Fit Line**

figure(2) scatter(x, y, 'b');

```
grid on
hold on
title('Height of Child vs Age');
xlabel('Age of Child (months)');
ylabel('Height of a Child (inches)');
fprintf('y-intercetp is %g and slope is %g
\n\ln', round(w(1), 4), round(w(2), 4));
fprintf('y = sgx + sg\n',round(w(2),4),round(w(1),4));
% creating a fit line to plot againts the data plot to show this is
% the best fit line.
% the weights, (w's), used to produced this plot are the w's generated
% by the algorithm above.
x_fit_plot = (0:7);y_ffit = w(2,1)*x_fit_plot + w(1,1); % funciton line used for fit
plot(x_fit_plot, y_fit, 'm')
legend('height vs age', 'line fit function', 'location','northwest')
text(3,21,'best fit line','FontSize',12);
txt = ['y = 0.9845x + 20.3292'];
text(3,20.5,txt,'FontSize',12);
hold off
```

```
y-intercetp is 20.3292 and slope is 0.9845
y = 0.9845x + 20.3292
```
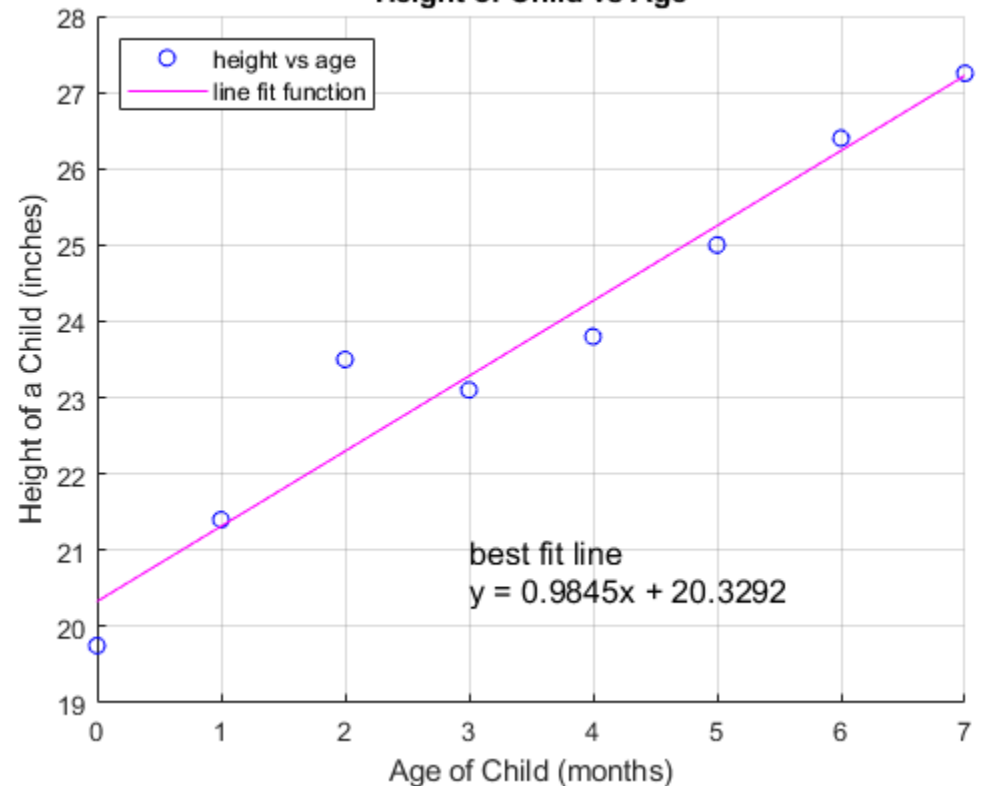

**Height of Child vs Age** 

*Published with MATLAB® R2019a*